### **All HTML Tags List in Hindi – Tutorial in Hindi**

March 10, 2021

**All HTML Tags List in Hindi**: एक पेशेवर वेब डेवलपर एक ऐसा विक हैिजसे**HTML टैग** के बारेमेपूरी जानकारी है, जैसेिक कौन से टैग का उपयोग किया जाता है और उनका उपयोग कैसे करें। एक वेब डेवलपर इन सब से अच्छी तरह से वाकिफ होता है।

अगर आप एक अच्छा वेब डेवलपर बनना चाहते है, और आप वेब डिज़ाइन सीखना चाहते हैं। तो आपको पहले HTML टैग क्या होता है? और All HTML Tags List से अच्छी तरह से वाकिफ होना पड़ेगा।

आपको पता ही होगा की HTML एक जटिल <u>प्रोग्रामिंग भाषा</u> नहीं है। यह एक माकर प टेक लैगेज हैऔर इसका पूरा नाम "**[Hyperte](https://www.solutioninhindi.com/computer-programming-language/)xt Markup Language**" होता है। HTML की पूरी जानकारी जाननेके िलए "**HTML का है**" लेख पढ़े।

# **HT[ML](https://www.tutorialinhindi.com/html/html-hindi/) टैग का होता है?**

<u>वेब पेज</u> या HTML documents को create करने के लिए tags का [उपयोग](https://www.solutioninhindi.com/web-page-in-hindi/) किया जाता है। यानी की Tags वेब पेज की गुप्त कीवर्ड की तरह होते हैं। यही वेब ब्राउज़र को बताता है की पेज सामग्री को कैसे प्रदर्शित करना है।

उदाहरण के िलए, अगर आपको वेब पेज मे image, paragraph, heading आदि देना है तो इसके लिए आपको HTML tags कि उपयोग करना पड़ेगा। हर एक का अलग-अलग tags हो सकता है।

बीच होता है। और close टैग less than **<** ओर greater than **>** symbol के बीच पहले एक forward slash भी होता है।

#### **HTML tags का syntax:**

<**tagname**>Content goes here...</**tagname**>

अधिक जानकारी के लिए यह पढ़े "HTML tags क्या है".

## **All HTML Tags List [in Hindi](https://www.tutorialinhindi.com/html/html-tags-in-hindi/)**

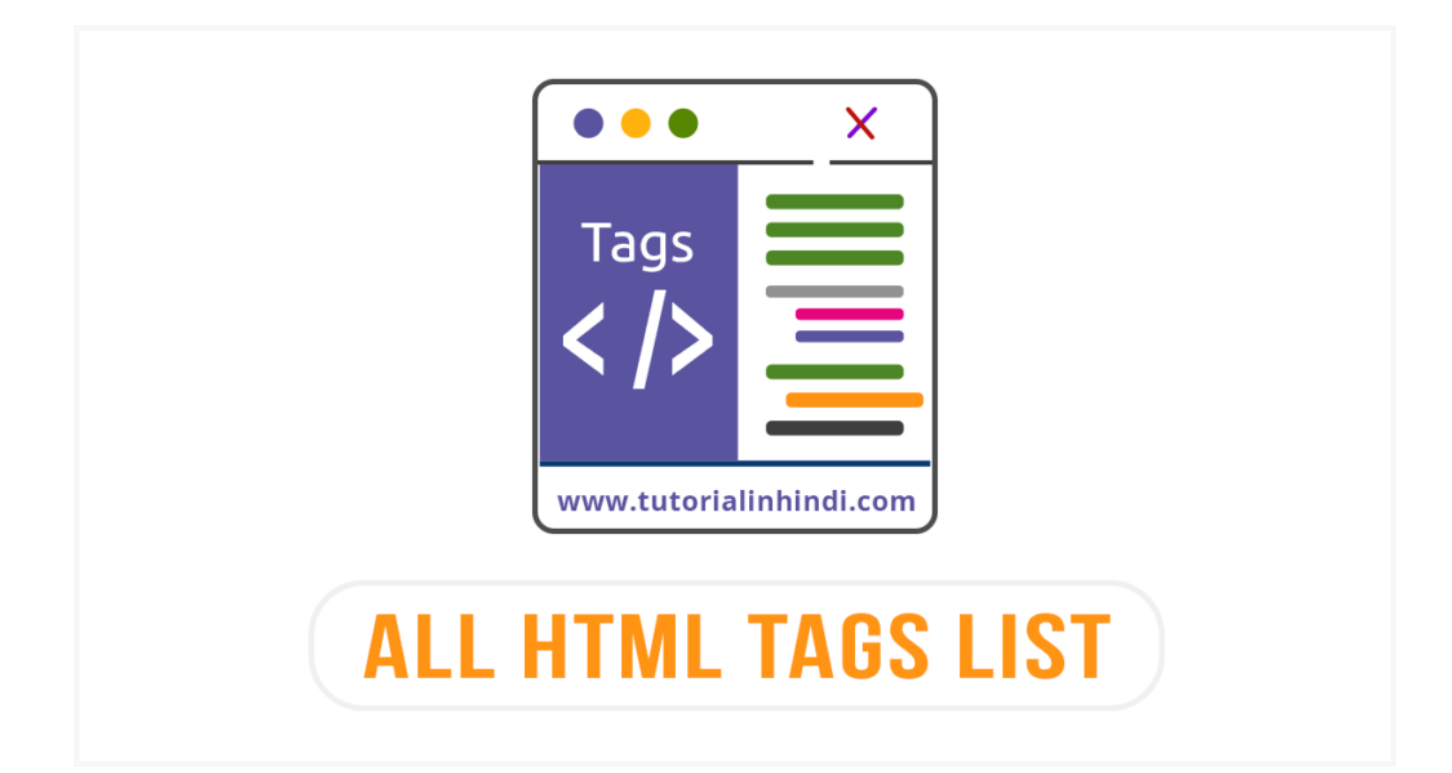

### यहाँ All HTML Tags List Chart है:

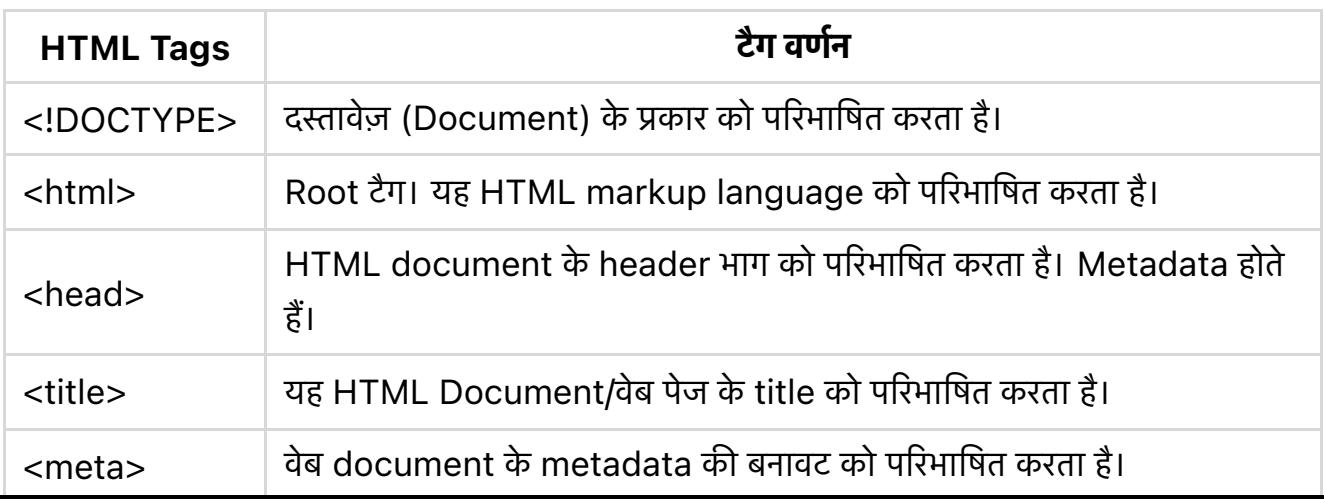

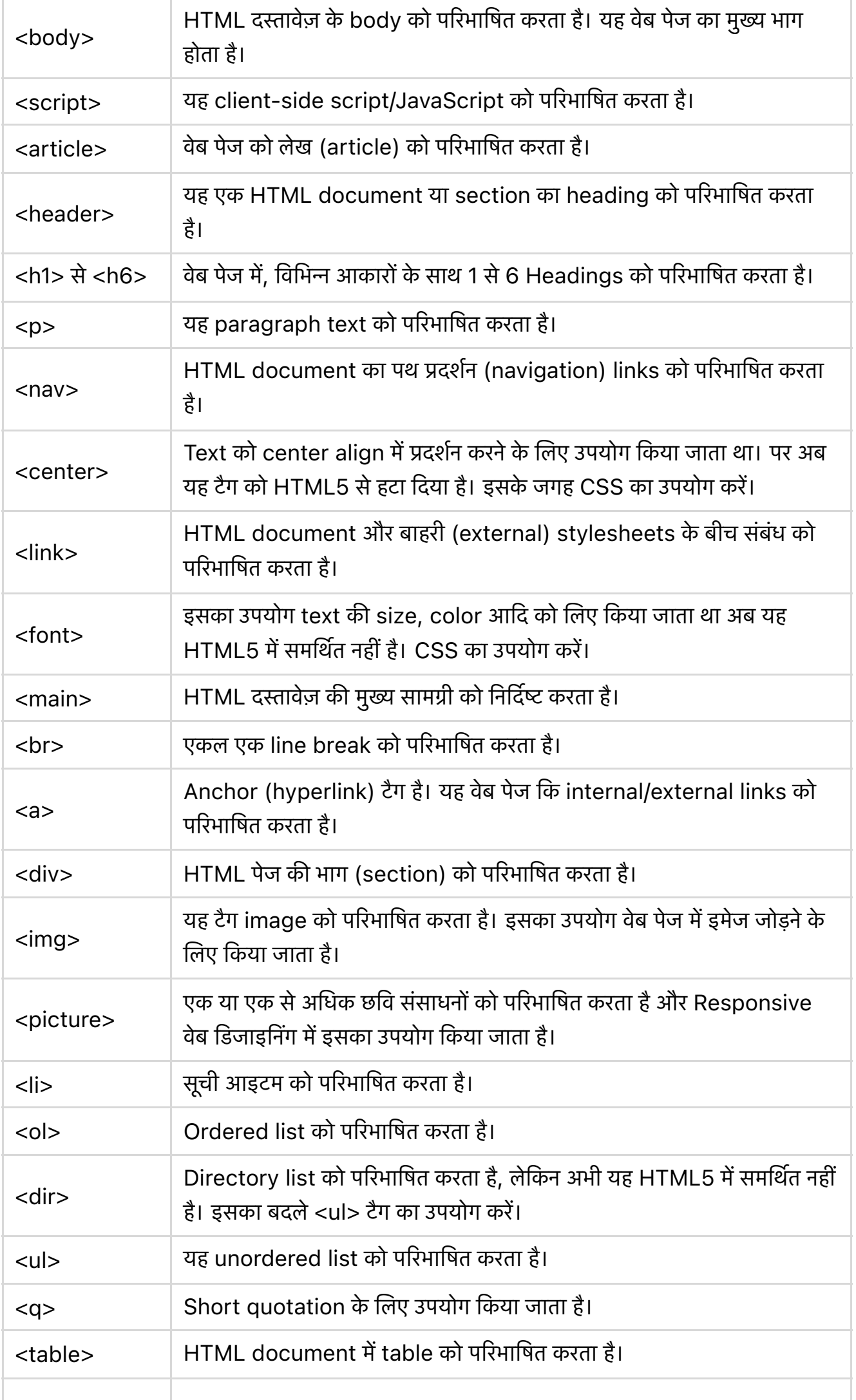

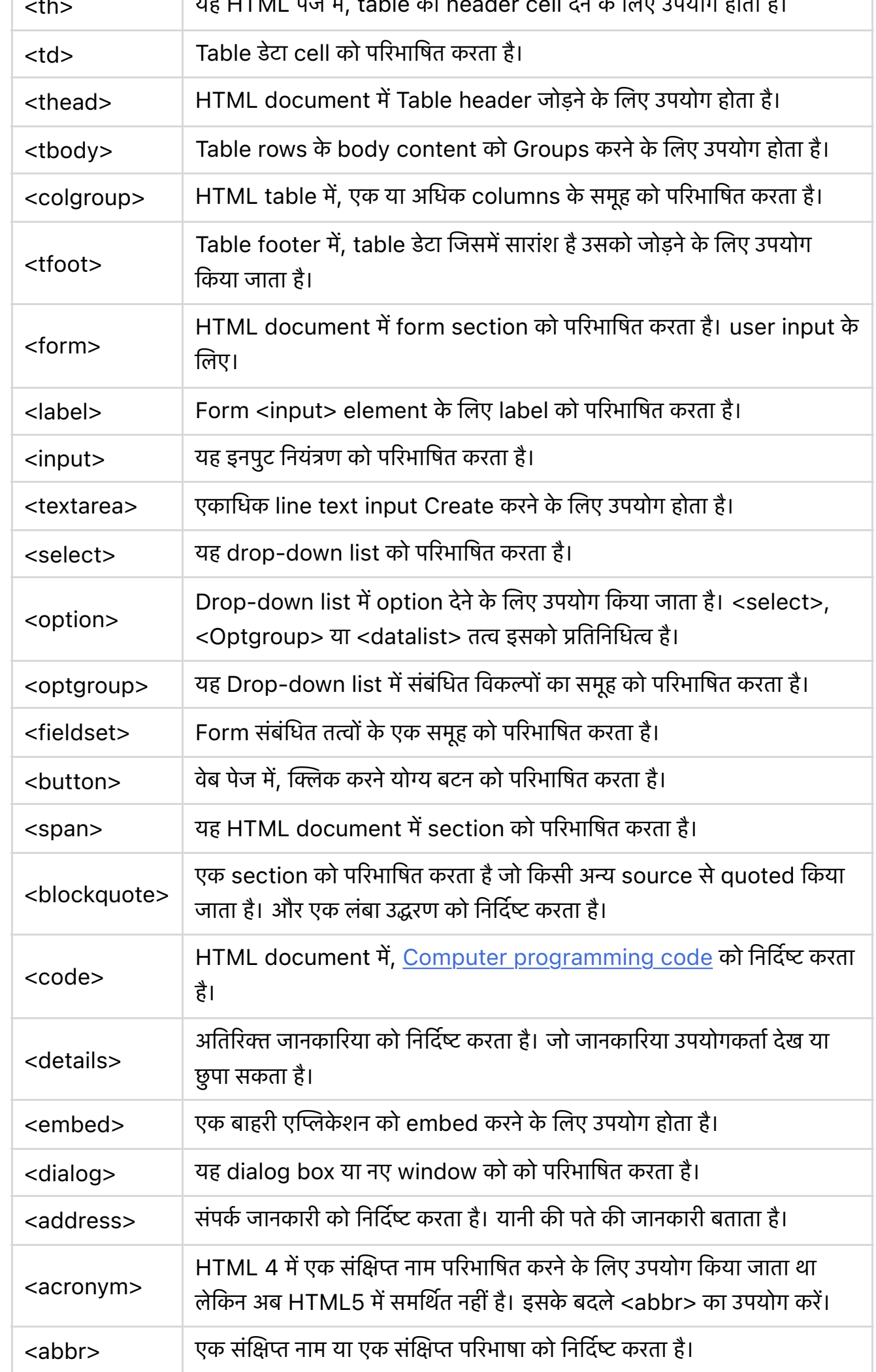

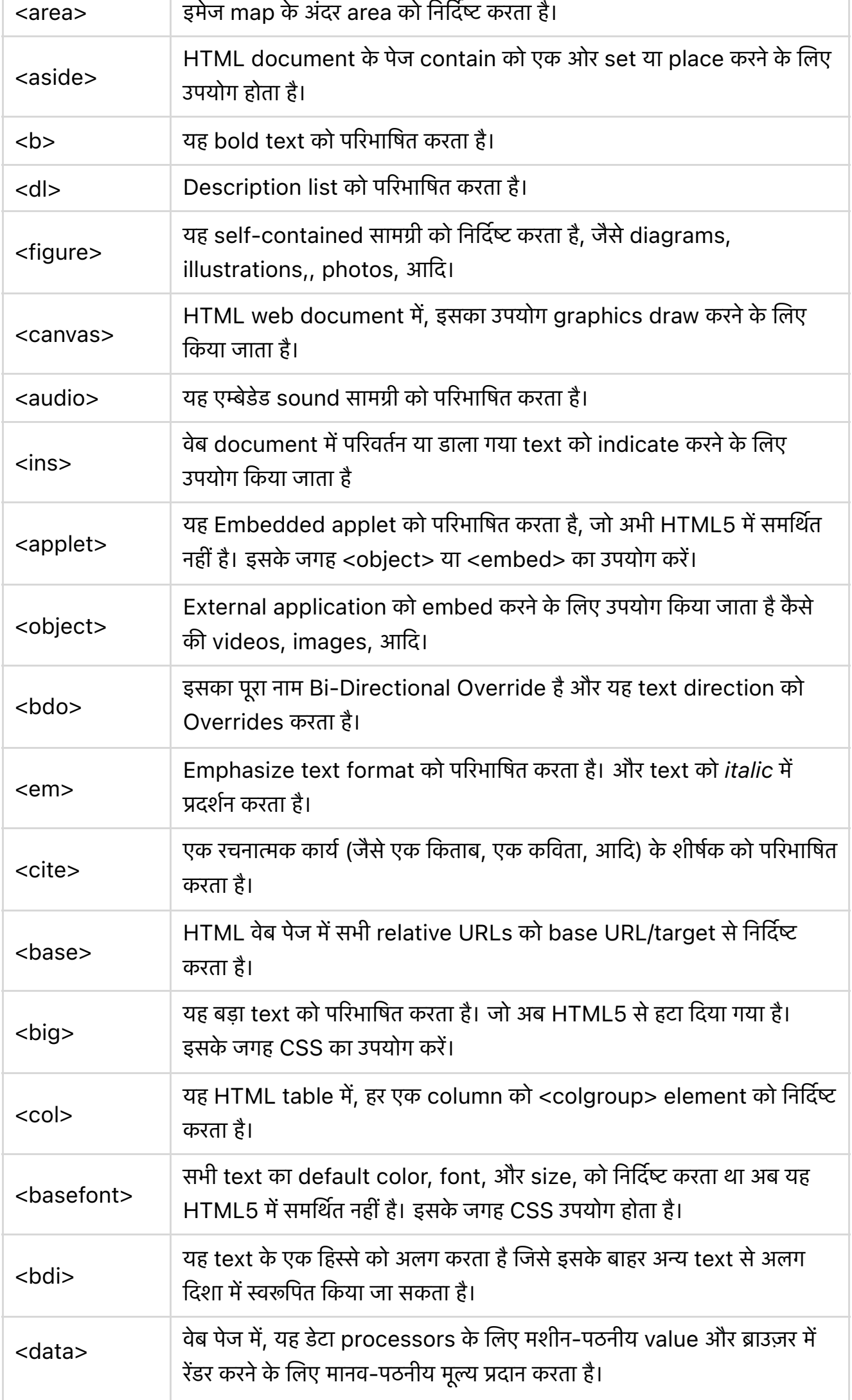

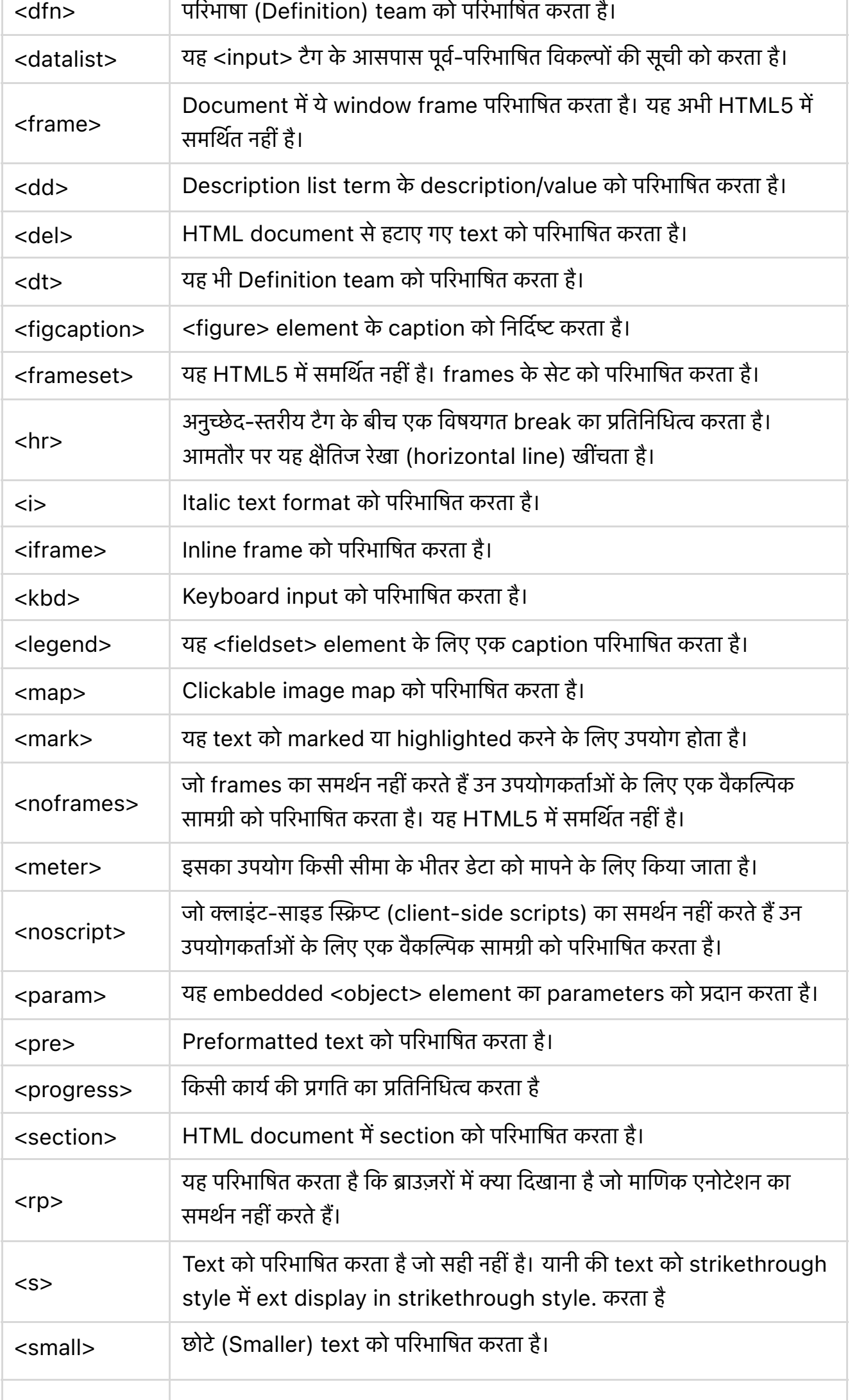

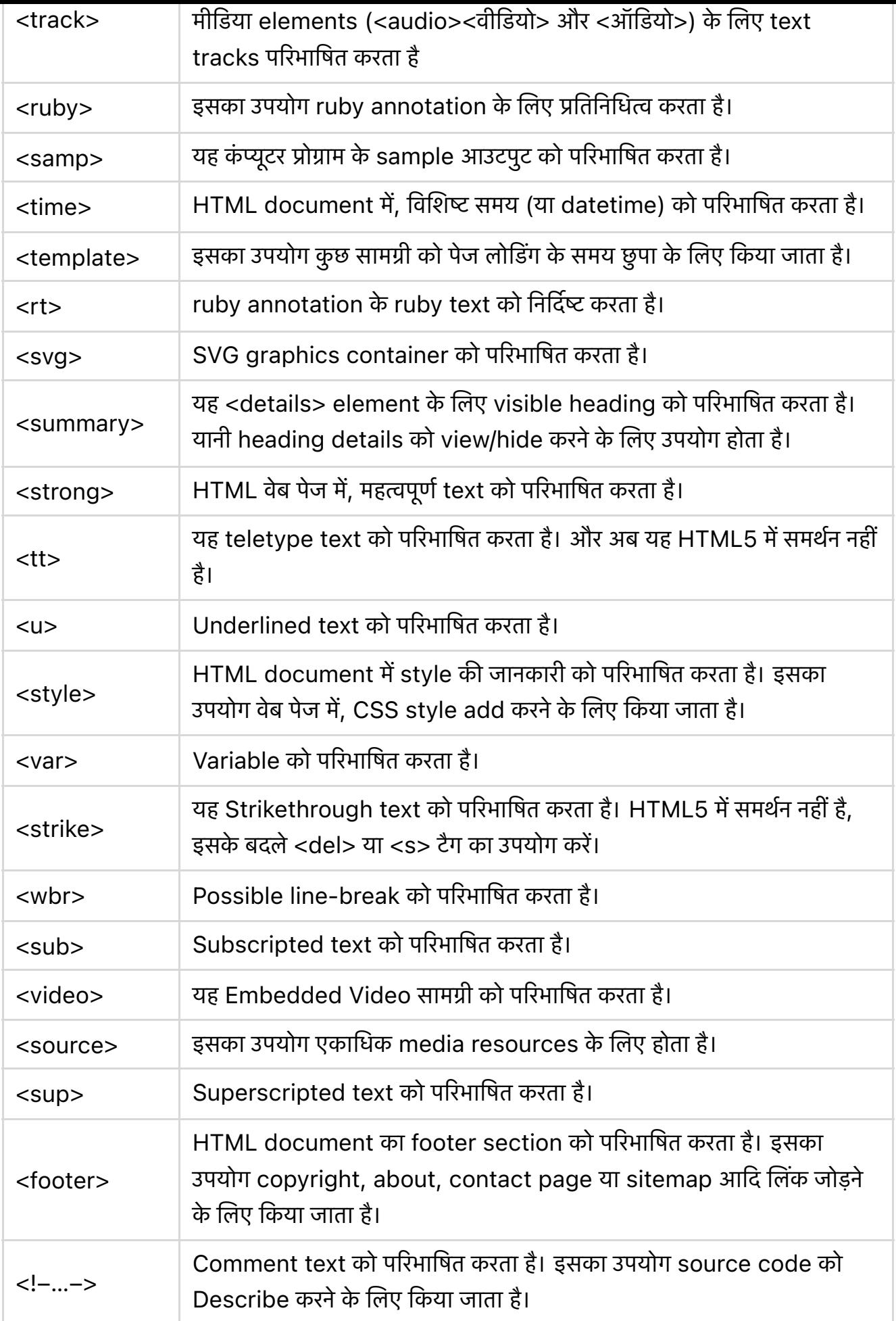

A to Z Complete HTML Tags List

इन सभी HTML tags को अगर आप practically उपयोग करना सिख

download करने के लिए नीचे लिंक दिया गया है।

मुझेउमीद है, अब आप A to Z Complete HTML Tags List और टैग वणरन जान चुके होगे।

यदि आपके पास HTML टैग या HTML से संबंधित कोई प्रश्न या सुझाव है। तो कृपया टिप्पणी और Email Subscribe करें और हमारे सामाजिक पृषो सेजुड़े।

- Facebook Page.
- **· [Instagram.](https://www.facebook.com/Tutorial-In-Hindi-135559061688854)**
- [Fb Group.](https://www.instagram.com/tutorialinhindiofficial/)
- [Twitter.](https://www.facebook.com/groups/tutorialsinhindi/)
- [Youtube](https://twitter.com/tutorialhindime).

PDF [Made by](https://www.youtube.com/channel/UCPVwreHgMBorWTLV2KG-roA) TutorialInHindi.com

Original Post: [https://www.tutoria](https://www.tutorialinhindi.com/)linhindi.com/html/all[html-tags-list-hindi/](https://www.tutorialinhindi.com/html/all-html-tags-list-hindi/)